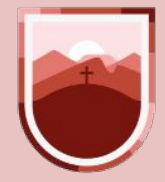

CONSEJO ZACATECANO DE **CIENCIA, TECNOLOGÍA** E INNOVACIÓN **ESTADO DE ZACATECAS** 

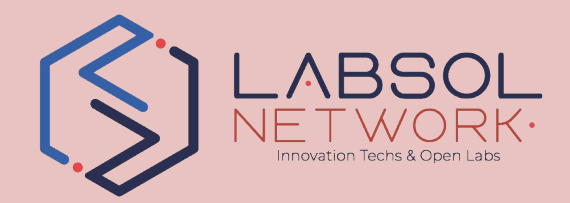

### **Manual de usuario Sistema de impulso al talento**

**Laboratorio de Software Libre.**

Creado por: María Esmeralda Pacheco González y Rafael Uribe Caldera

### **El sistema de impulso al talento**

consiste en un estímulo económico con recursos estatales y cuyo propósito es fomentar las vocaciones de Humanidades, Ciencia, Tecnología e Innovación (HCTI) en estudiantes de instituciones de educación pública de **nivel medio superior, superior y posgrado** en la entidad.

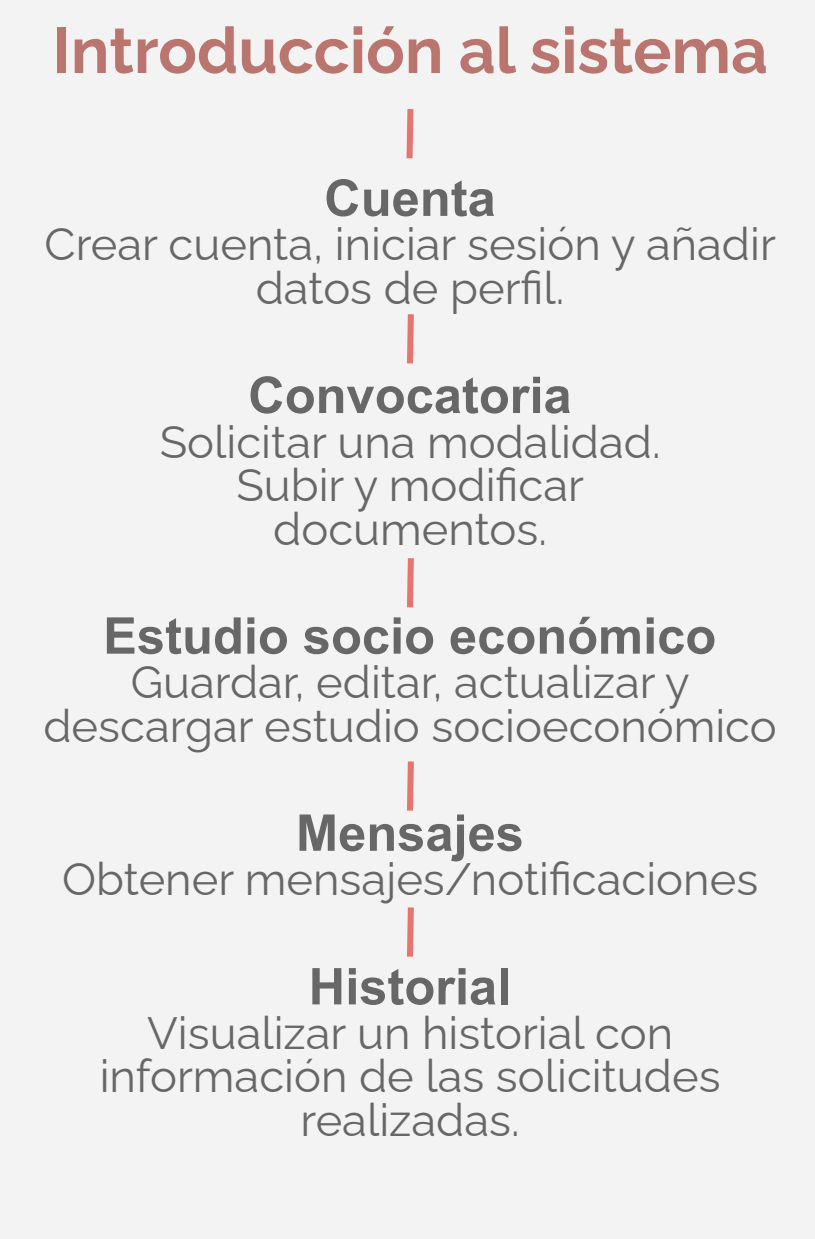

**Sistema de Impulso al Talento**

### **Crear cuenta**

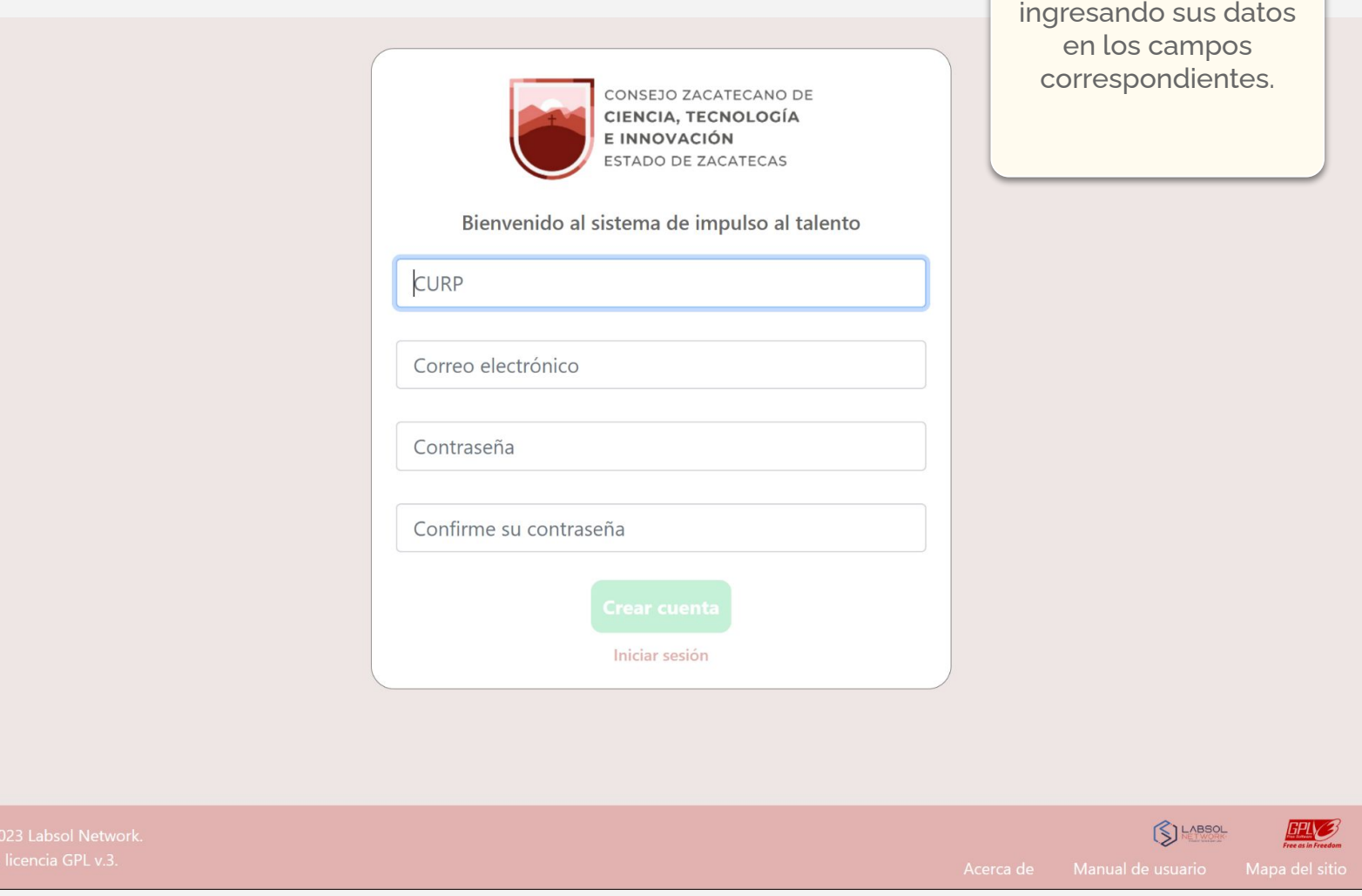

### **Sistema de Impulso al Talento**

Laboratorio de Software Libre, COZCYT

Regístrese

#### **Confirmar cuenta** Por favor confirme su Le enviamos un correo a su dirección de email para verificar cuenta mediante el su cuenta. correo que el sistema le manda a su dirección de email.CONSEJO ZACATECANO DE **国 ① 面**  $E^{\bullet}$  0  $C_{+}$  $\begin{array}{lllllllllllllllll} \Box \quad & \Box \quad & \vdots \end{array}$ 1 de 1.071  $\langle \rangle$ CIENCIA, TECNOLOGÍA E INNOVACIÓN ESTADO DE ZACATECAS CONSEJO ZACATECANO DE Bienvenido al sistema de impulso al talento CIENCIA, TECNOLOGÍA E INNOVACIÓN ESTADO DE ZACATECAS Curp Contraseña Bienvenido al sistema de impulso al talento ¿Olvidaste tu contraseña? Confirme a continuación su cuenta porfavor. Registrarse Departamento de becas COZCYT Tel: 492 921 28 16 ext 1506 Consejo Zacatecano de Ciencia, Tecnología e Innovación Av. de la Juventud 504, Col. Barros Sierra., 98090 Zacatecas Zac. No contestar a este correo. Cuenta con 24 horas para confirmar su cuenta, si tiene problemas o alguna duda, llamar al teléfono que se encuentra arriba.

#### **Sistema de Impulso al Talento**

### **Iniciar sesión**

Inicie sesión ingresando los datos correspondientes a su cuenta (solo CURP y contraseña).

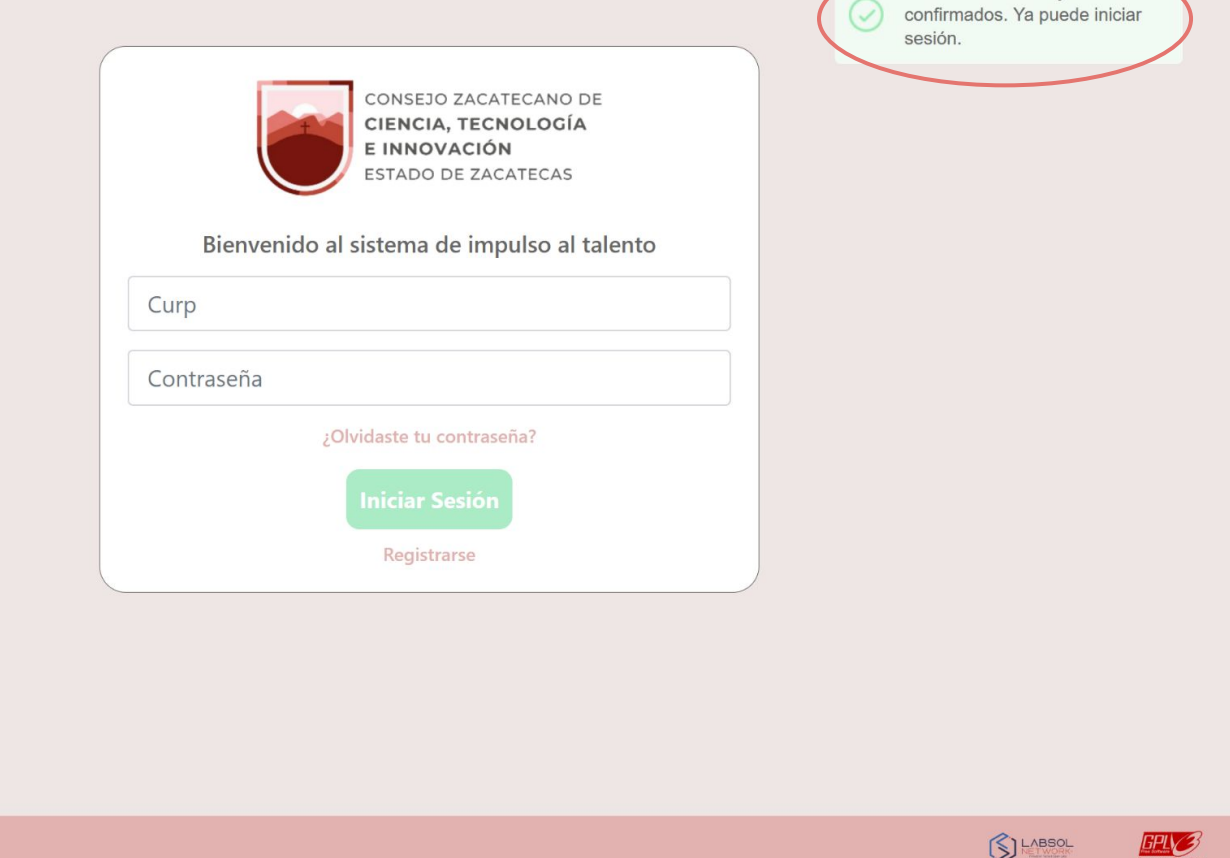

Correo electrónico y cuenta

#### **Sistema de Impulso al Talento**

Laboratorio de Software Libre, COZCYT

**EPLO** 

## **Restablecer contraseña**

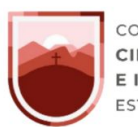

CONSEJO ZACATECANO DE CIENCIA, TECNOLOGÍA E INNOVACIÓN ESTADO DE ZACATECAS

#### Bienvenido al sistema de impulso al talento

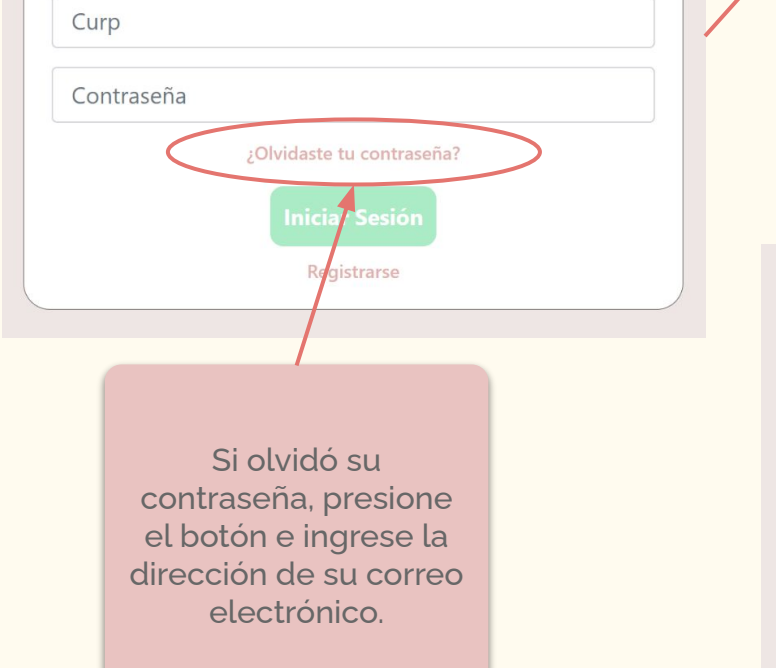

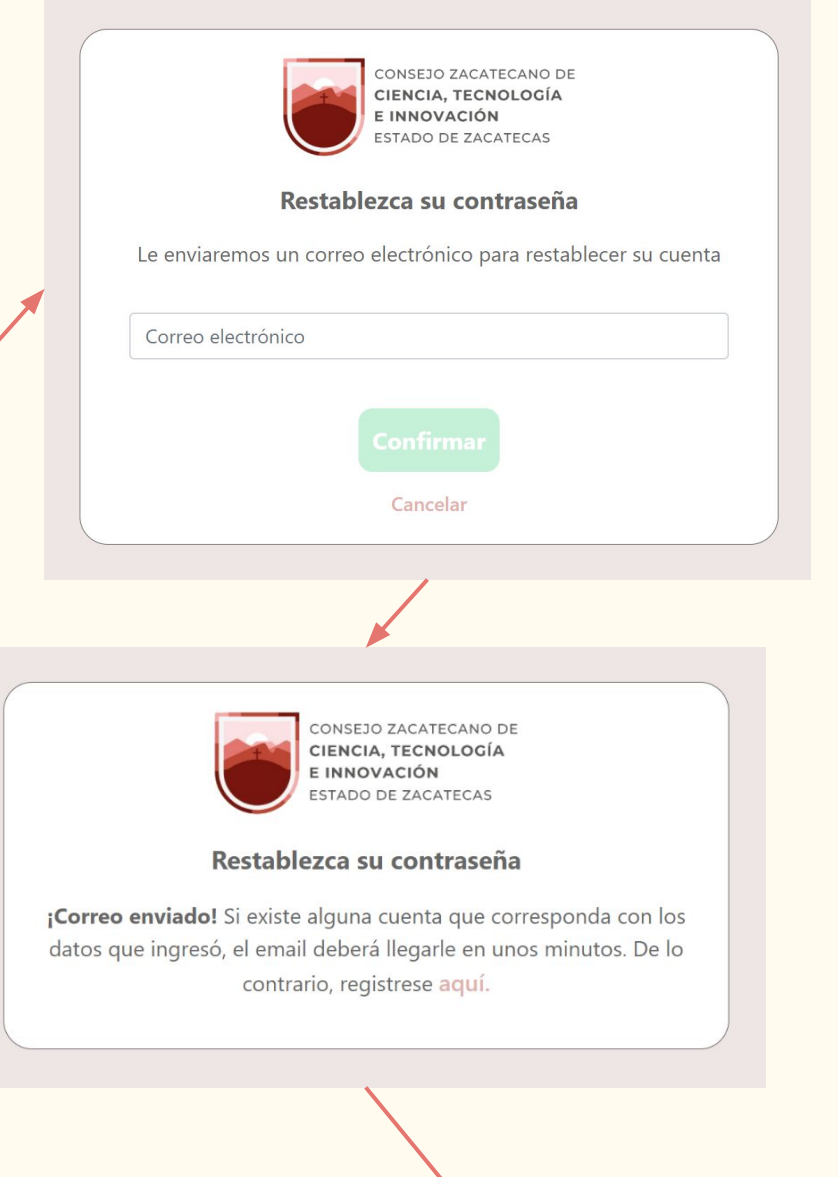

#### **Sistema de Impulso al Talento**

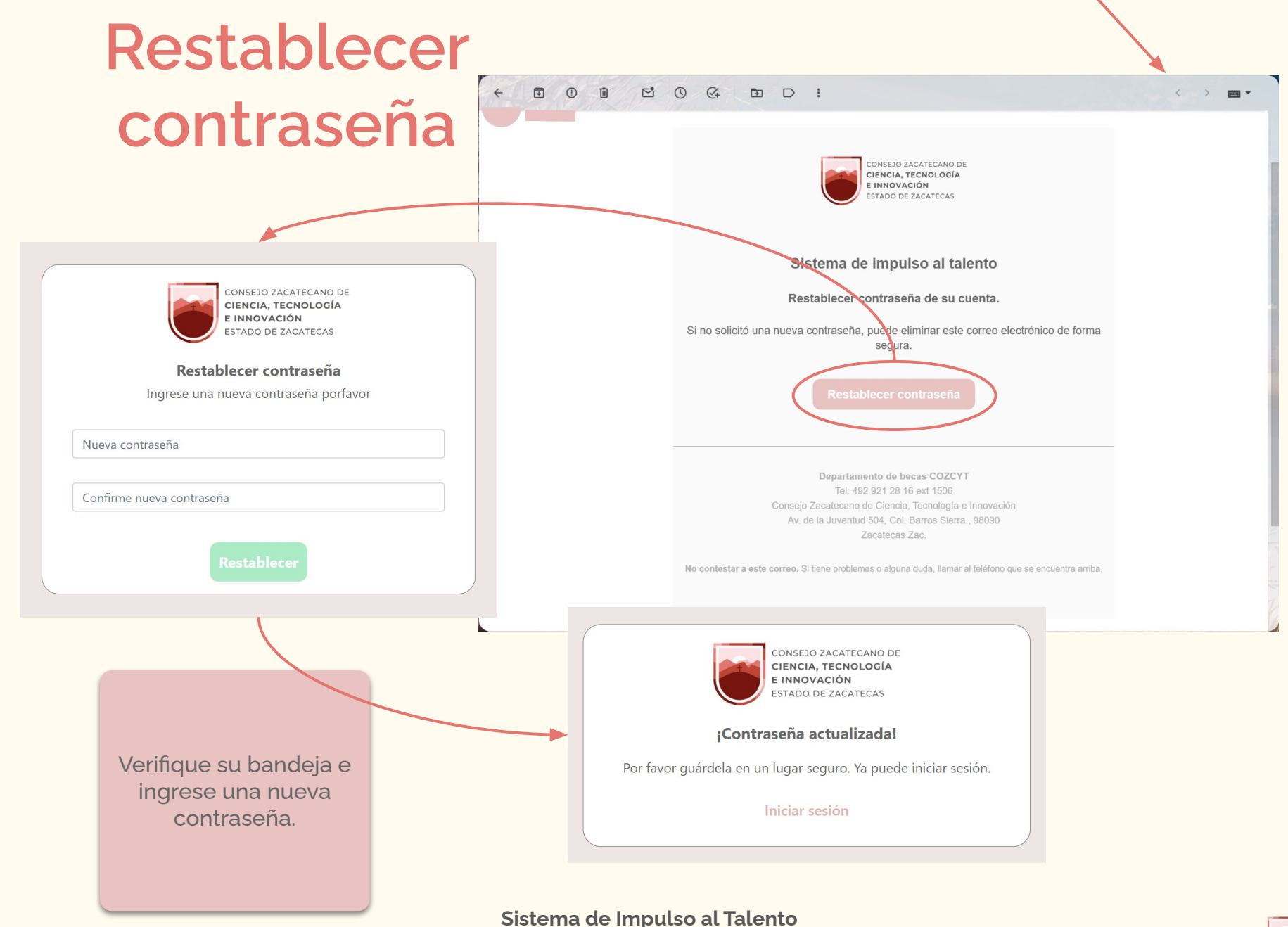

# **Completar datos personales**

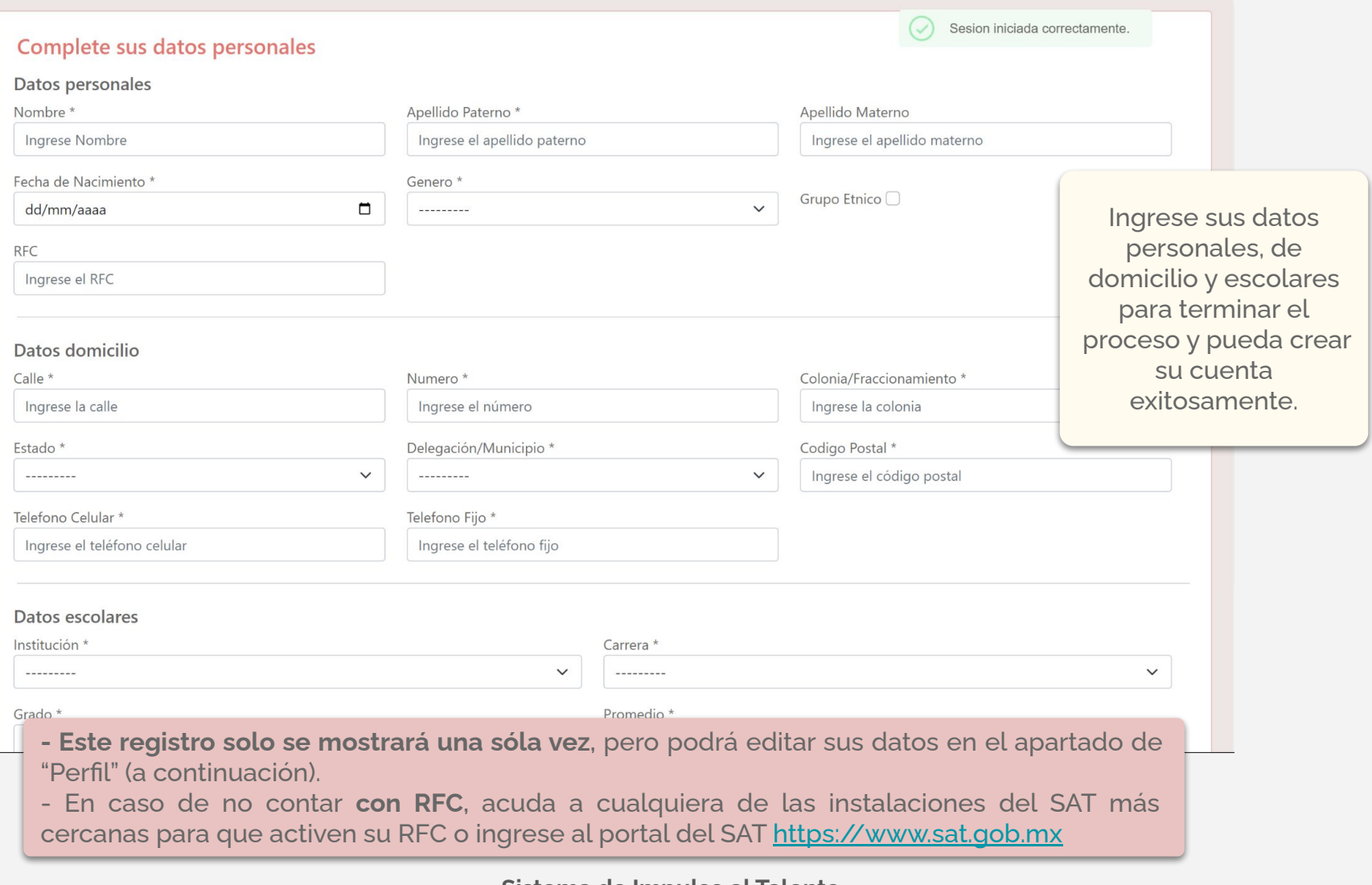

#### **Sistema de Impulso al Talento**

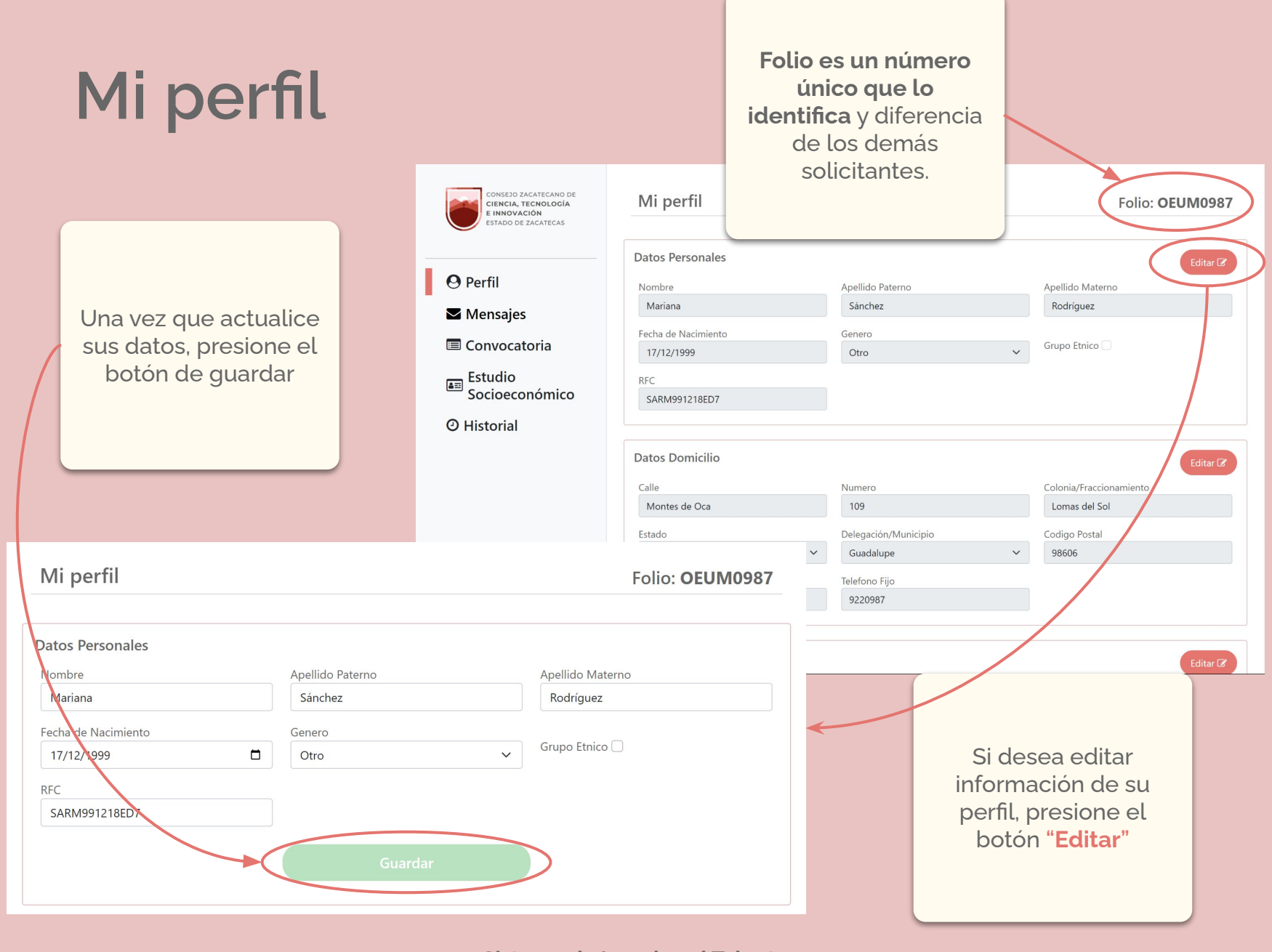

### \* Todos los datos fueron generados aleatoriamente.

#### **Sistema de Impulso al Talento**

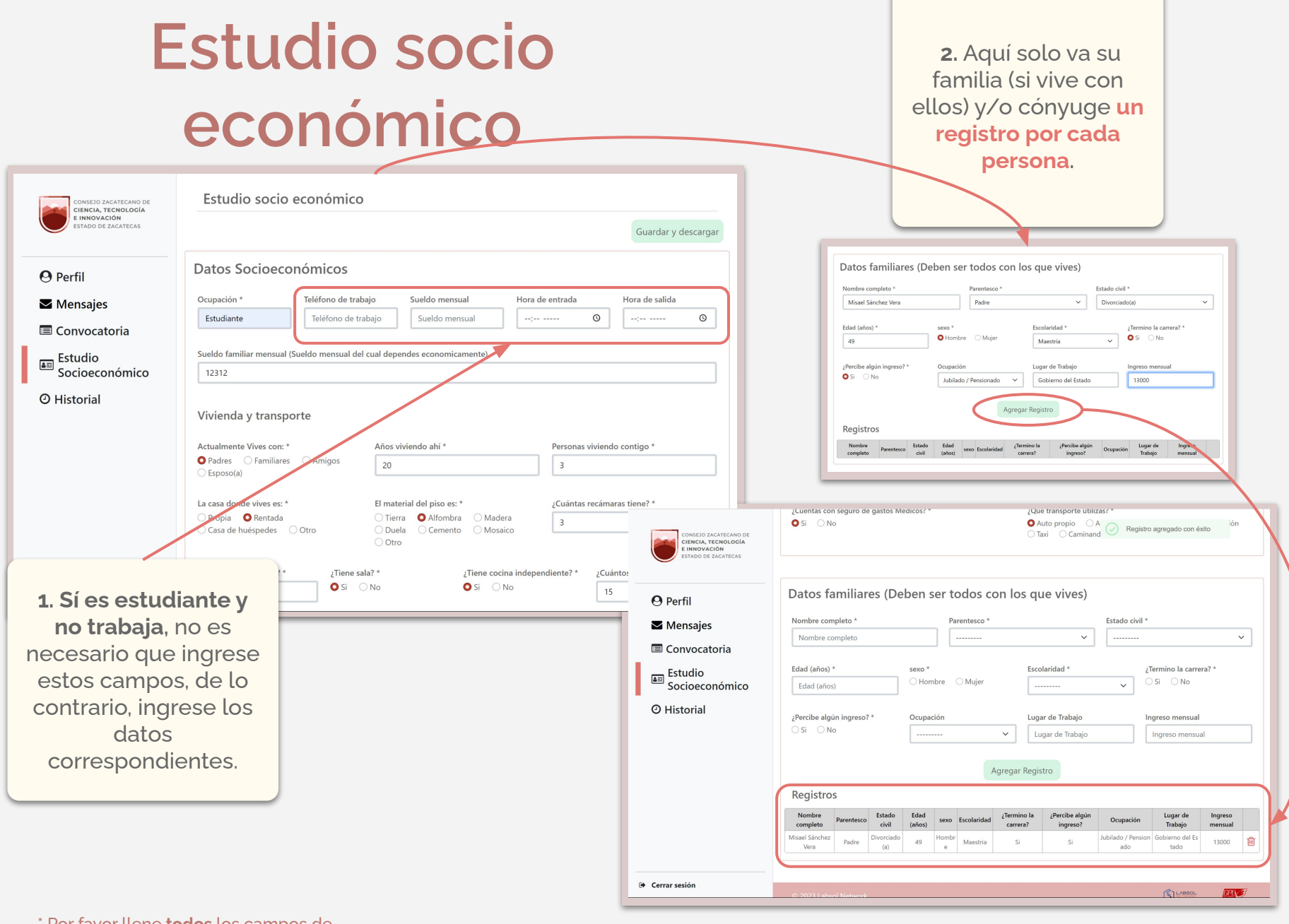

\* Por favor llene **todos** los campos de manera honesta y transparente. \* El formato y preguntas del estudio socioeconómico pueden variar al mostrado anteriormente.

#### **Sistema de Impulso al Talento**

Laboratorio de Software Libre, COZCYT

\* Todos los datos fueron generados aleatoriamente.

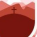

# **Estudio socio económico**

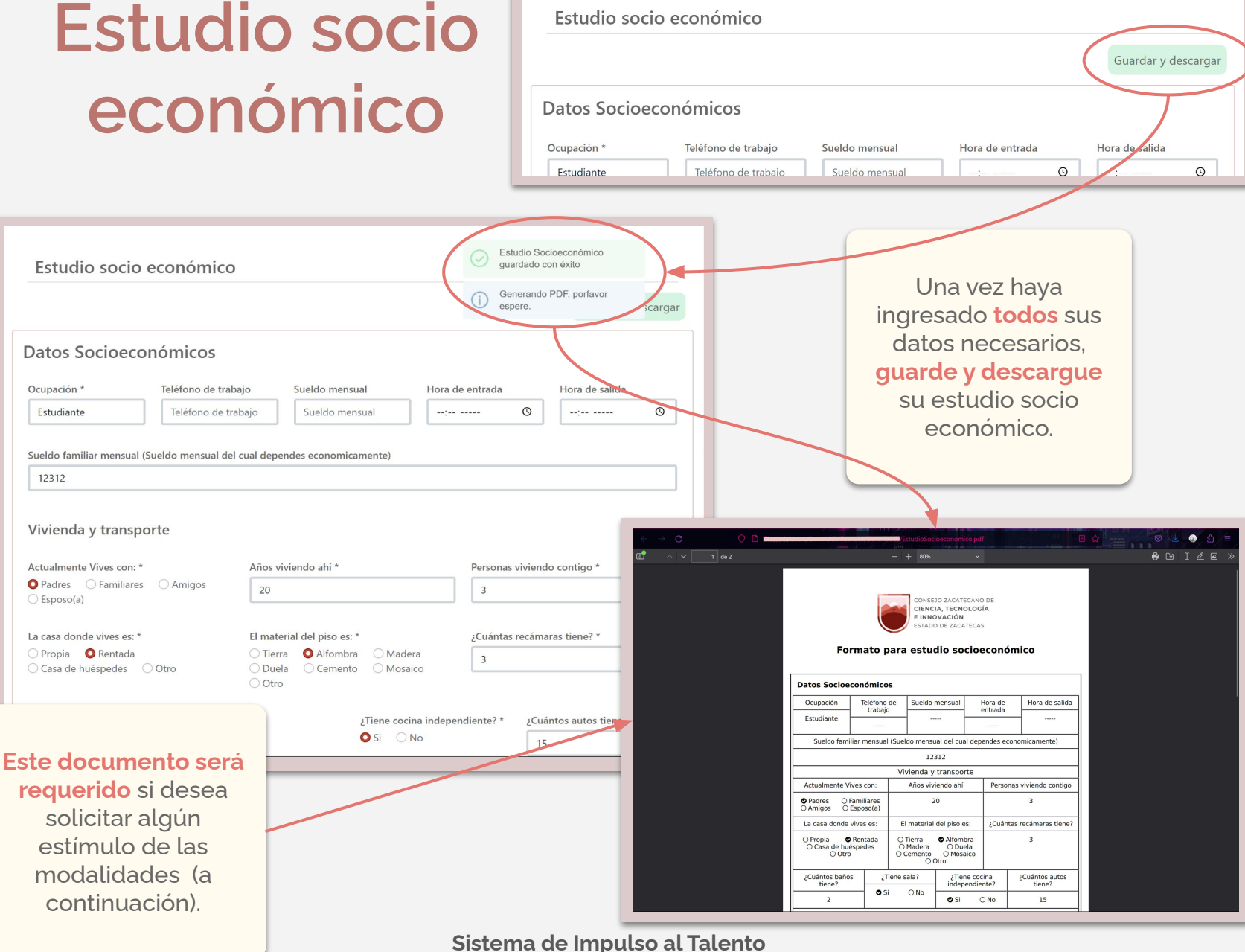

Laboratorio de Software Libre, COZCYT

\* Todos los datos fueron generados aleatoriamente.

## **Solicitar una modalidad**

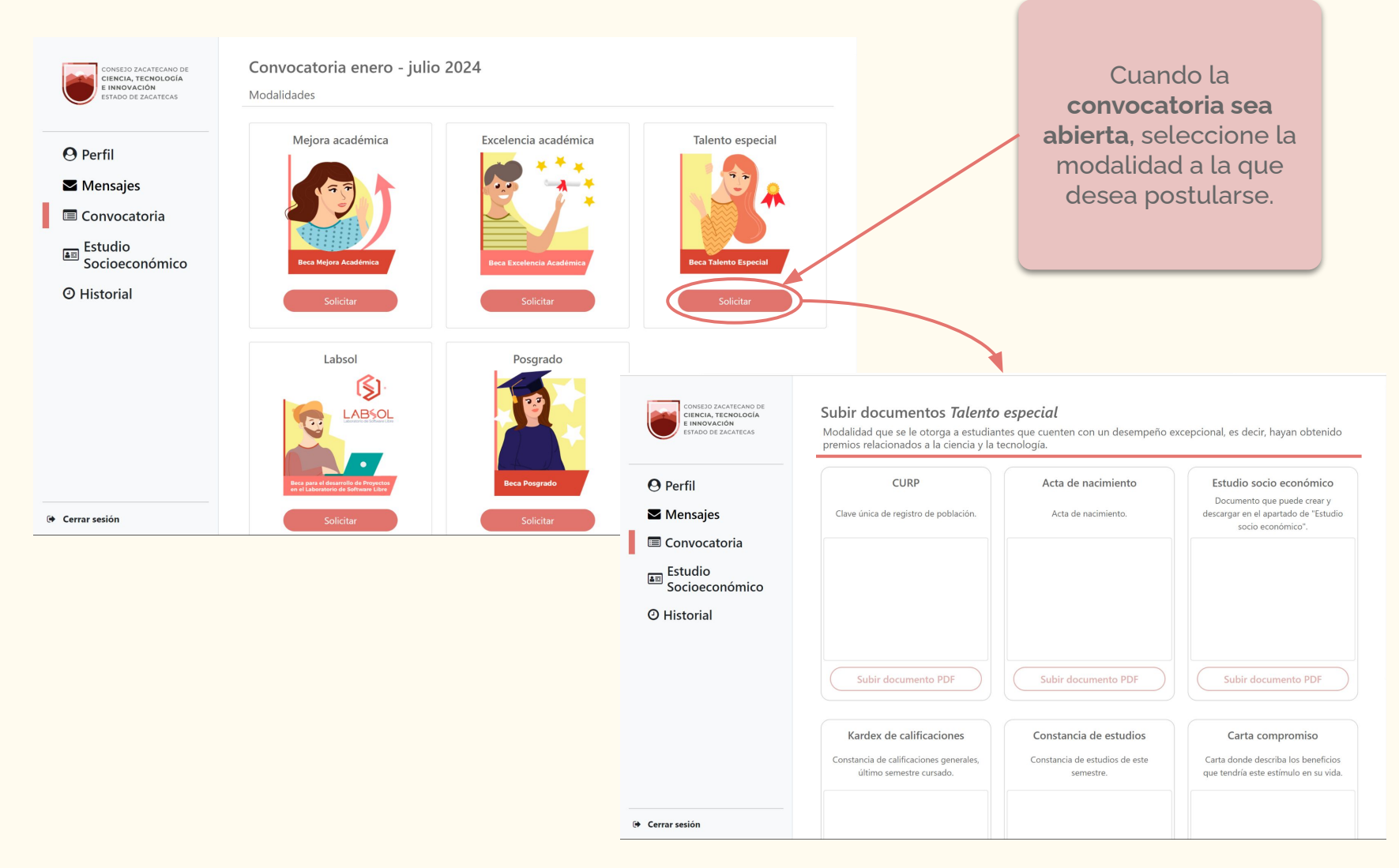

#### **Sistema de Impulso al Talento**

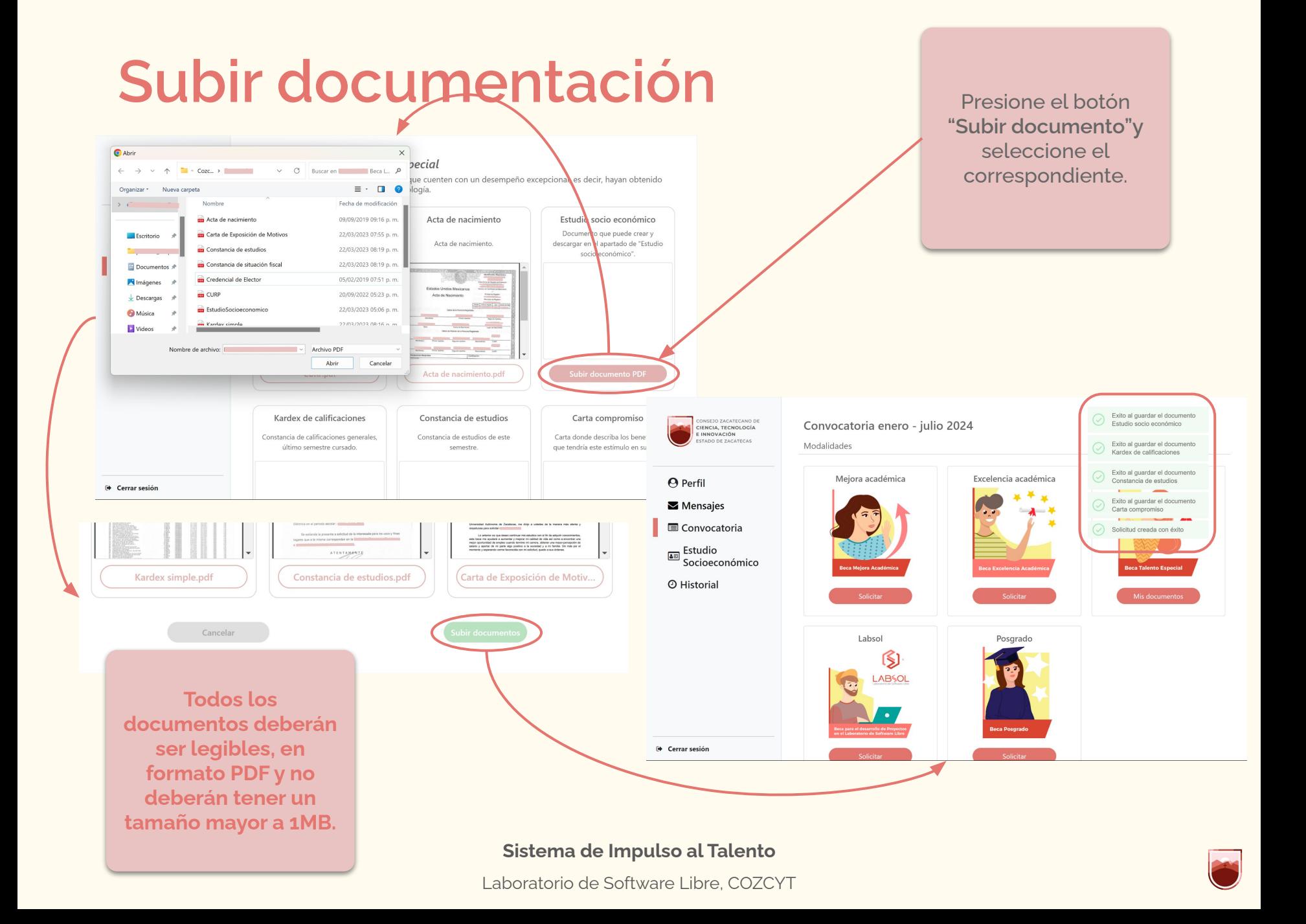

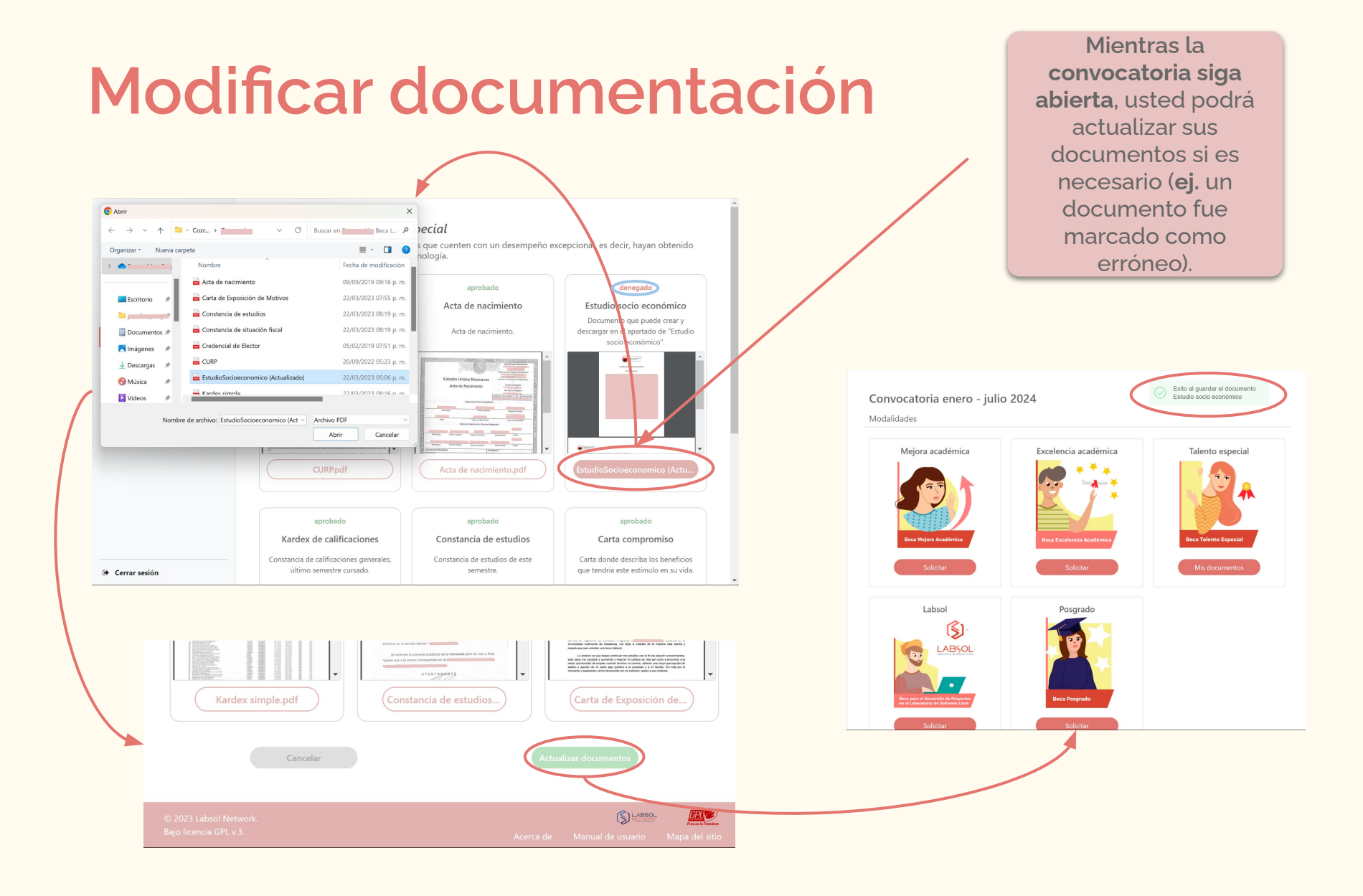

#### **Sistema de Impulso al Talento**

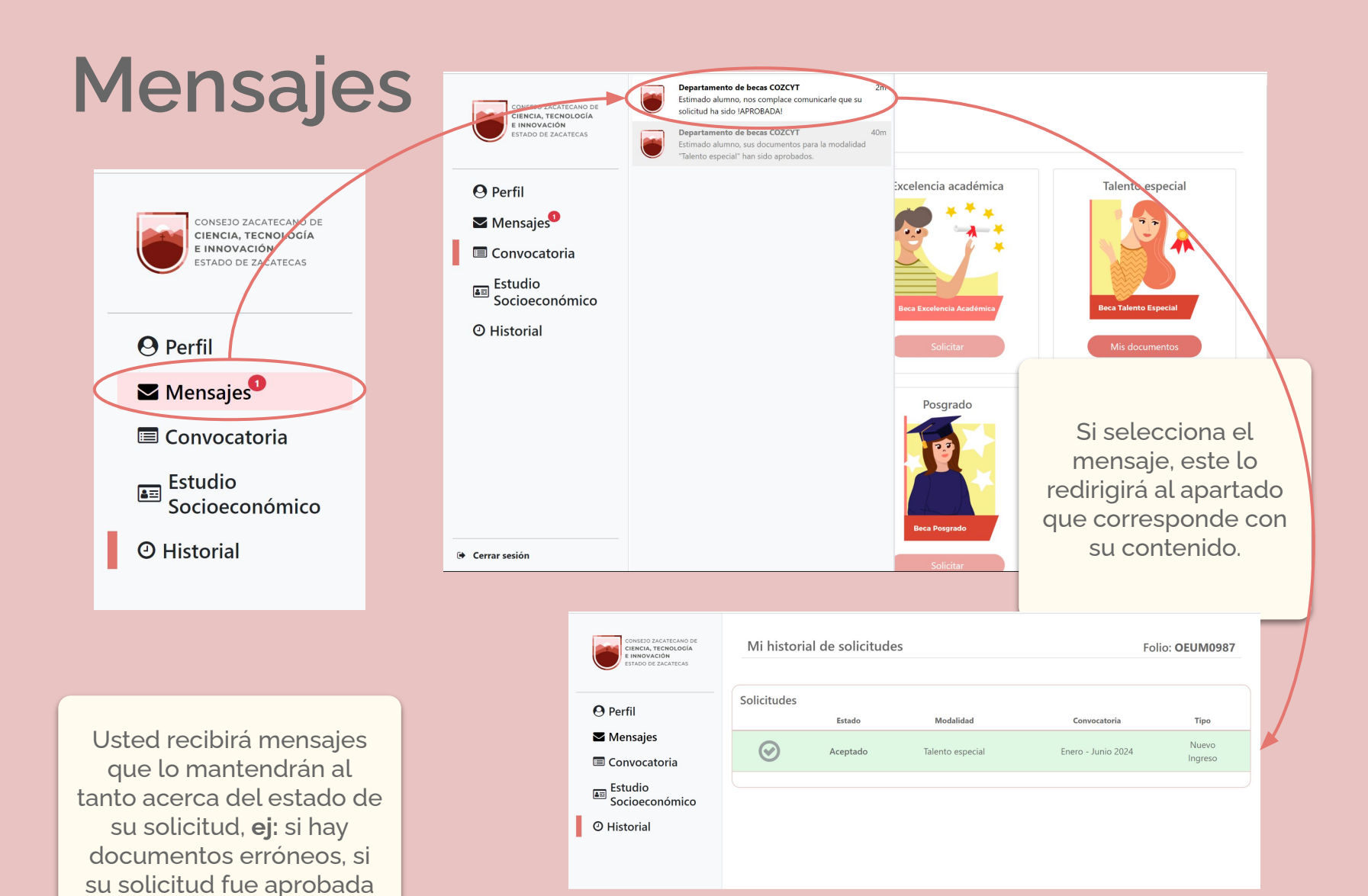

#### **Sistema de Impulso al Talento**

o rechazada, etc.

# **Historial de solicitudes**

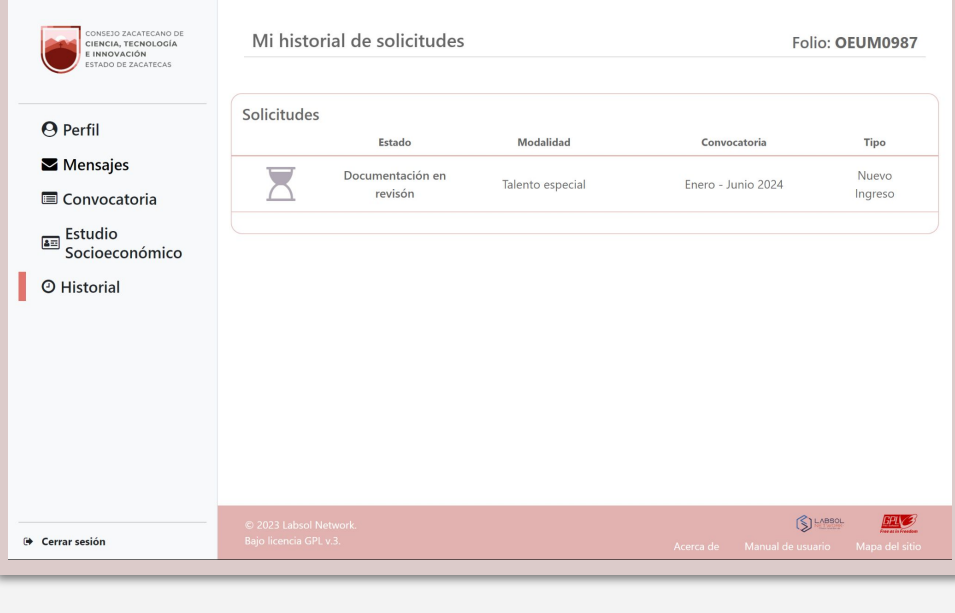

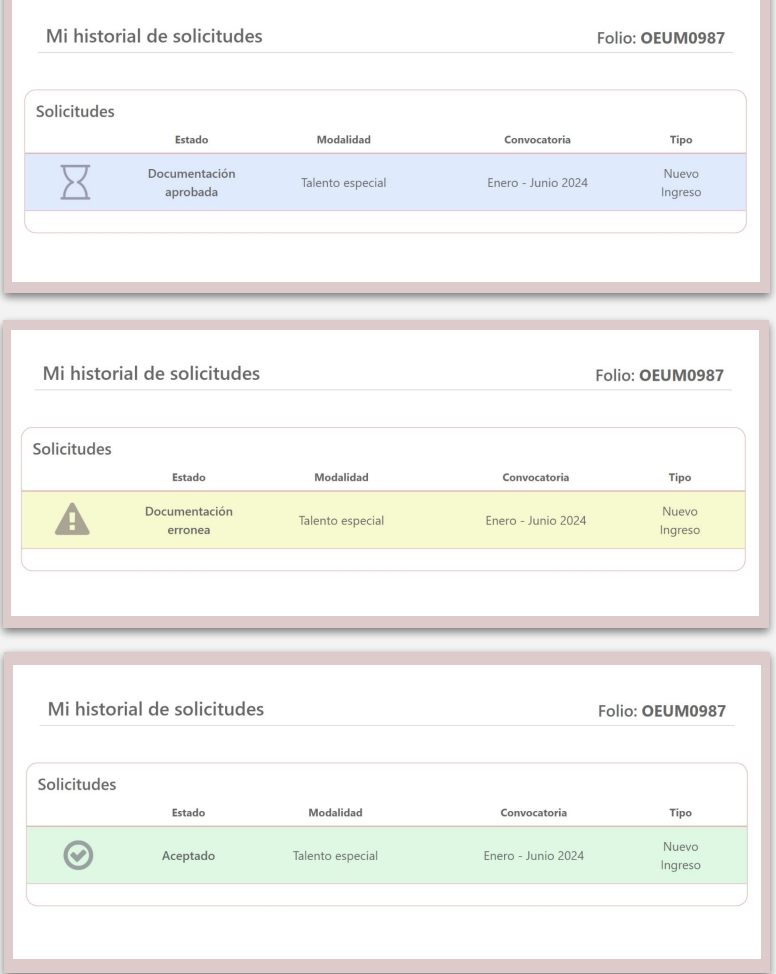

En el historial se muestran todas las **solicitudes realizadas en anteriores convocatorias.**

El estado de la solicitud cambia y se va actualizando dependiendo de las revisiones del departamento de becas.

**Sistema de Impulso al Talento**

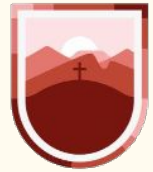

CONSEJO ZACATECANO DE **CIENCIA, TECNOLOGÍA E INNOVACIÓN ESTADO DE ZACATECAS** 

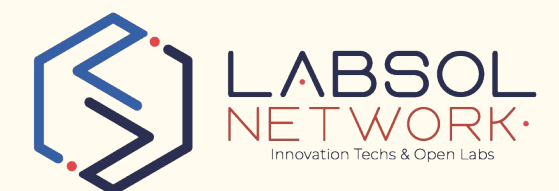

### **Si presenta alguna duda comuniquese con:**

**Mtra. Sahara María del Río Venegas** Directora de Desarrollo de Talento en Ciencia, Tecnología e Innovación [sdelrio@cozcyt.gob.mx](mailto:sdelrio@cozcyt.gob.mx)

**I.S.C. Nayeli Alcalá Aguilar** Jefa del Departamento de Becas [nalcala@cozcyt.gob.mx](mailto:nalcala@cozcyt.gob.mx)

**O visitenos en:** Quantum, Ciudad del Conocimiento. Callejón no. 101, Parque de Ciencia y Tecnología. Photon Innovation Hub, piso 3.